# Announcements

- Questions re/labs  $\rightarrow$  TAs
- Yes, lab02 is due THIS week
- In case of difficulty finishing assignments  $\rightarrow$  talk to TA first
- Don't worry about the diary grades. They may show up late, or as a zero if the TA bundles grades.
- First homework  $\rightarrow$  next week

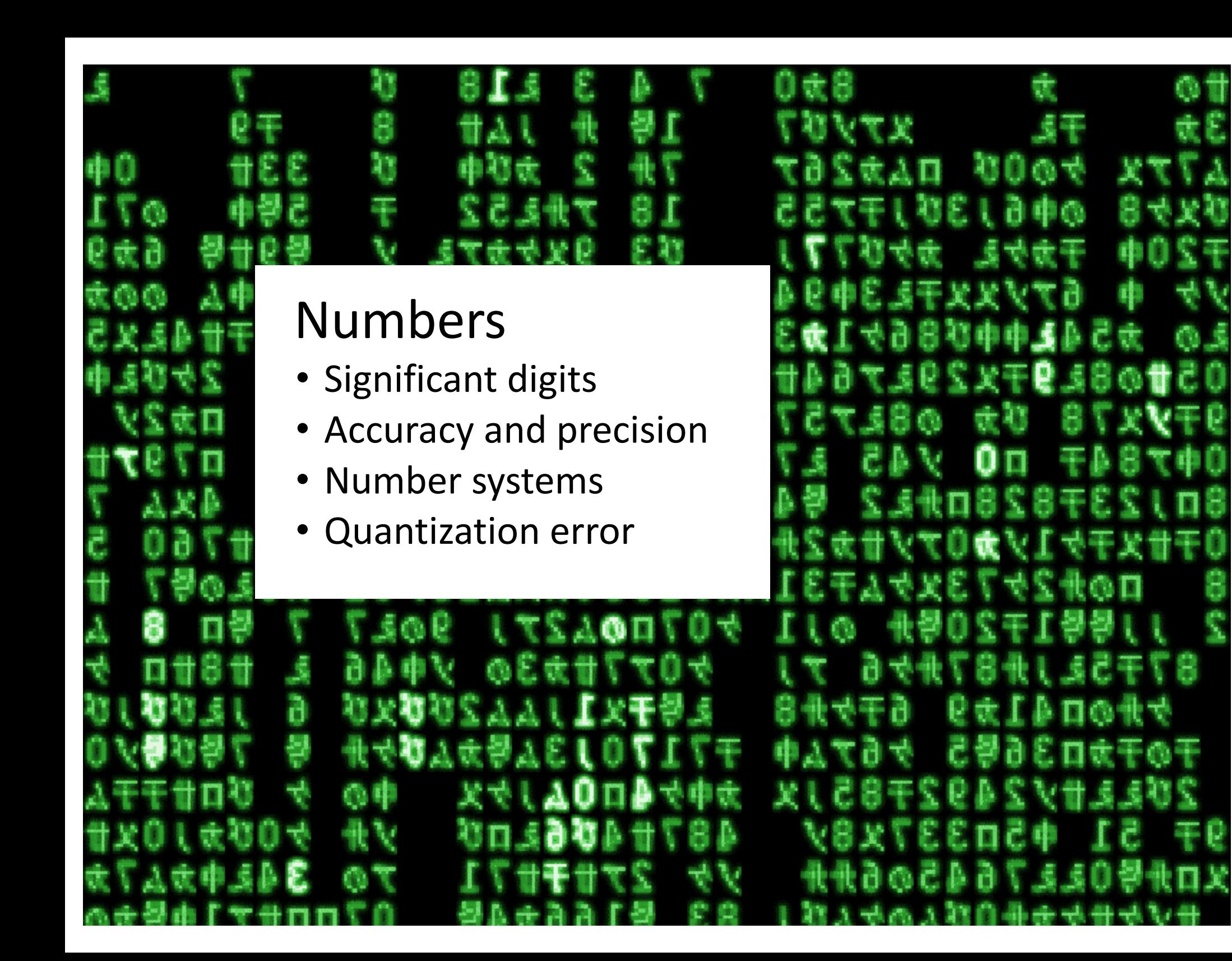

### A simple example: add 0.1 repeatedly 100,000 times

We know the answer to this:

$$
\sum_{k=1}^{100,000} 0.1 = 10,000
$$

This is the answer my computer gave when I used about a number scheme that had about 7 decimal digits of precision:

100,000  $0.1 = 9,998.556640625$ 

This is the answer my computer gave when I used about a number scheme that had about 16 decimal digits of precision\*:

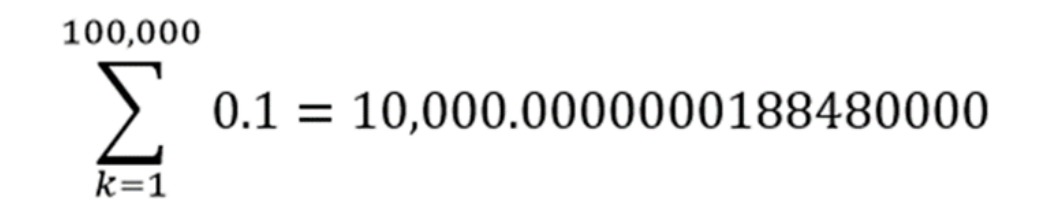

\*This is the MATLAB default.

### $10,000.0000000188480000 \neq 10,000$

### So what happened?

We do arithmetic using decimal numbers, so this is how we also tend to define our instructions to the computer.

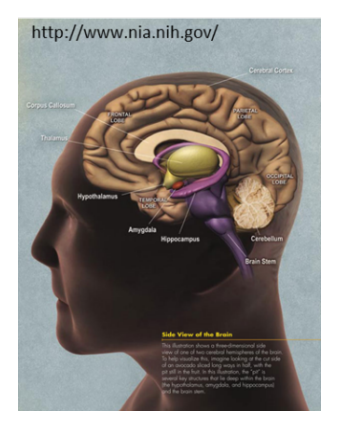

Almost all computers use binary numbers  $...011000111000...$ 

We also prefer to get our answers in the number system we are used to (decimal)

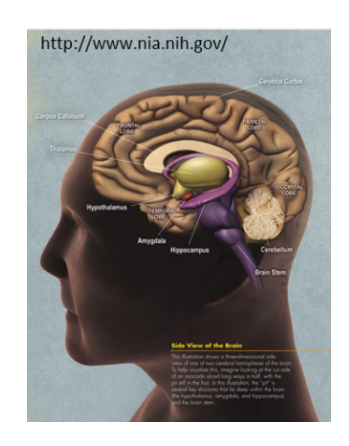

#### Some things are lost in translation.

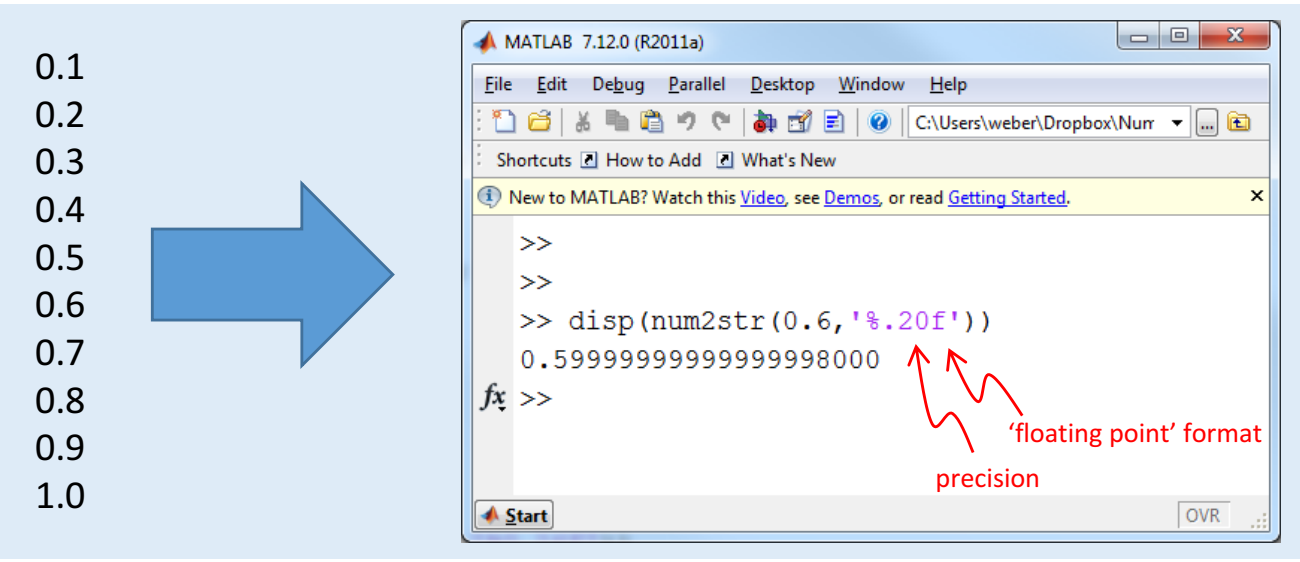

0.10000000000000001000 0.20000000000000001000 0.30000000000000004000 0.40000000000000002000 0.50000000000000000000 0.59999999999999998000 0.70000000000000007000 0.80000000000000004000 0.90000000000000002000 1.00000000000000000000 A significant digit: one that is known to be correct and reliable

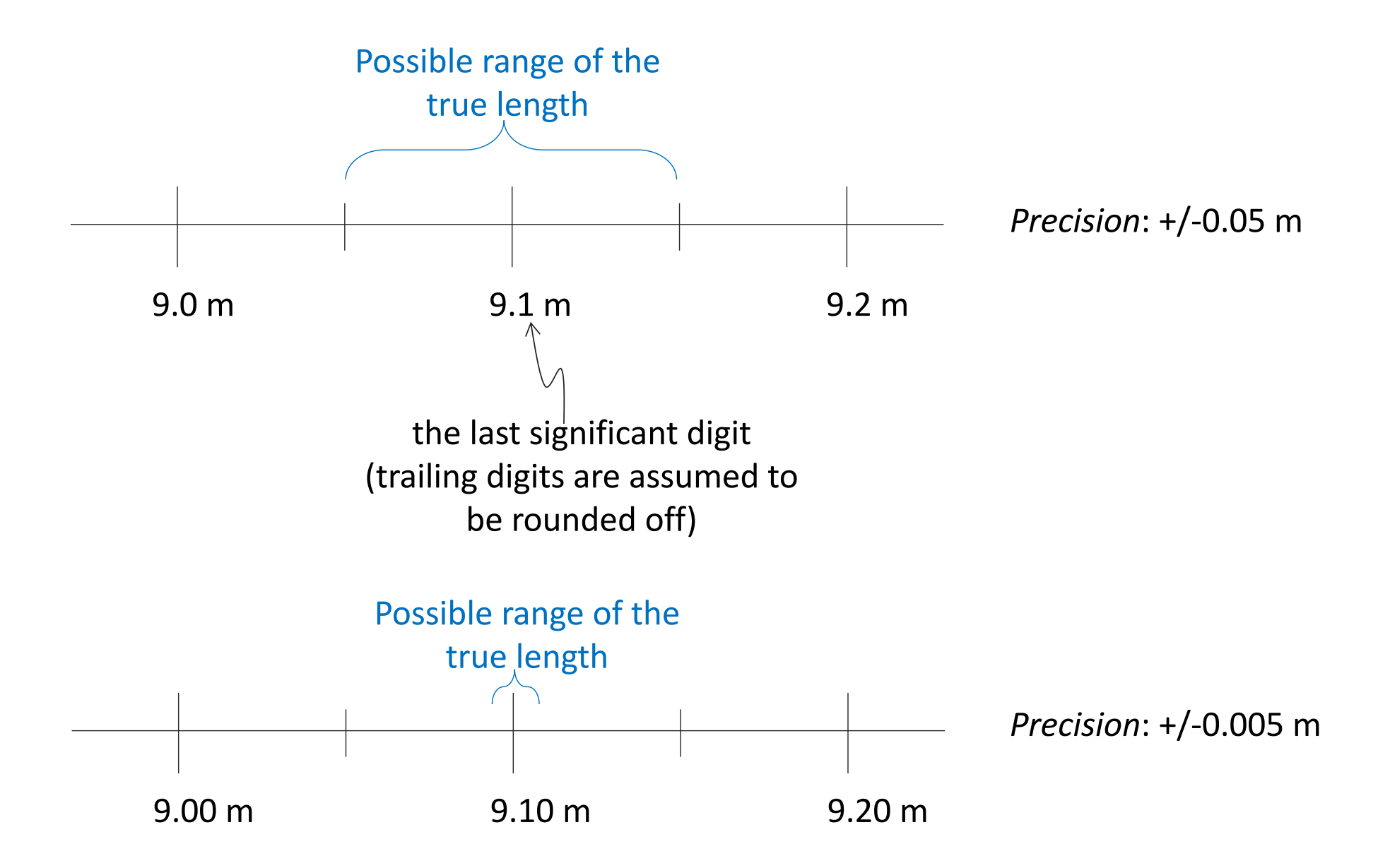

These all have three significant digits: 0.716 .000716 716 7.16e5

These have four significant digits: 7.160e5 0.7160

### This one is tricky (ambiguous):

 $716000$  Has it been rounded? Is it precise to the nearest 1000? Is it precise to the nearest 1?

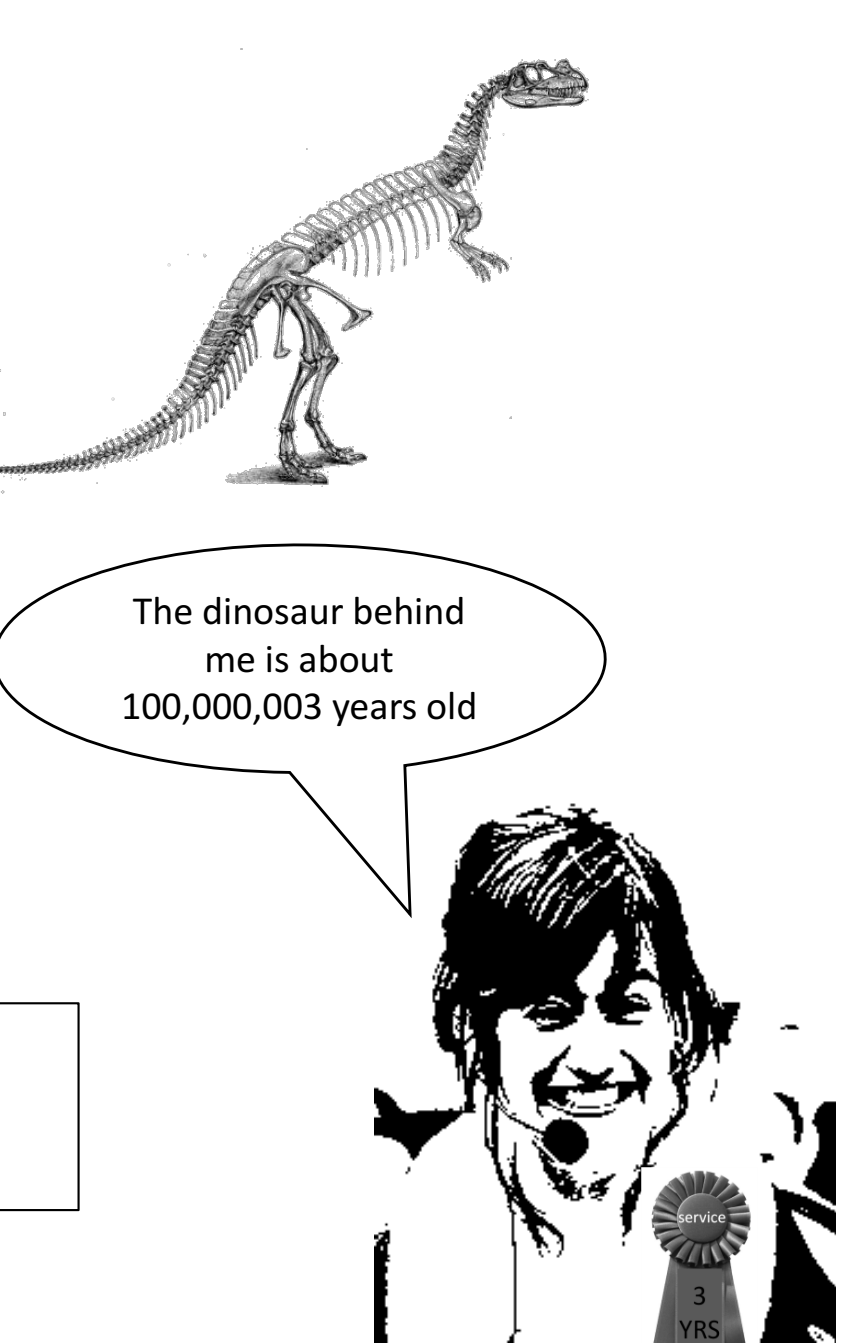

# Calculations with significant digits

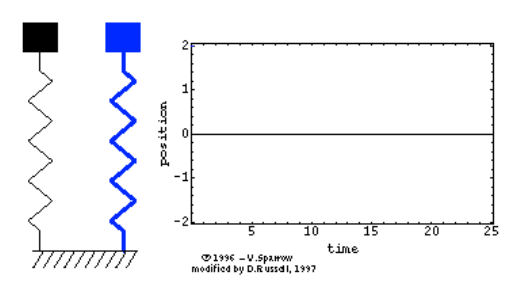

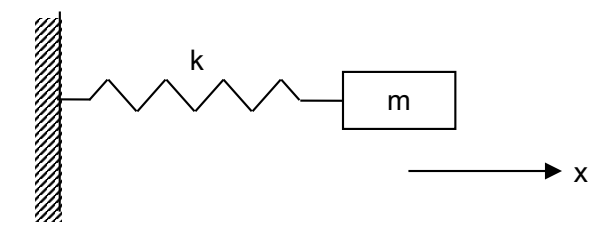

 $m = 1.1 \text{ kg}, k = 4350.3142 \text{ N/m}$ 

$$
f_o = \frac{1}{2\pi} \sqrt{\frac{k}{m}} = 10.008848175944461 \text{ Hz}
$$

#### **A general rule:**

Stated results should typically be of the same order of magnitude as the uncertainty. That is, we don't use more significant digits than we're sure about.

#### **Important Note:**

When doing calculations on the way to an answer, you should normally be using at least one extra significant digit, and rounded at the end for the final answer.

Does this seem reasonable? The least *precise* data is given with two significant digits, so our answer should be also be given with two significant digits:  $f<sub>o</sub>=10$  Hz

# Accuracy and Precision (error analysis)

#### **Blunders** or mistakes:

- Transposed numbers
- wrong units
- incorrect decimal places

### **Discrepancies** or disagreements

• The world is flat. No, its round. (actually, its an oblate spheroid)

Air Canada Flight 143: "Gimli Glider" A blunder: Incorrect unit conversion: needed 22,300 kg of fuel and got 22,300 pounds (10,100 kg)

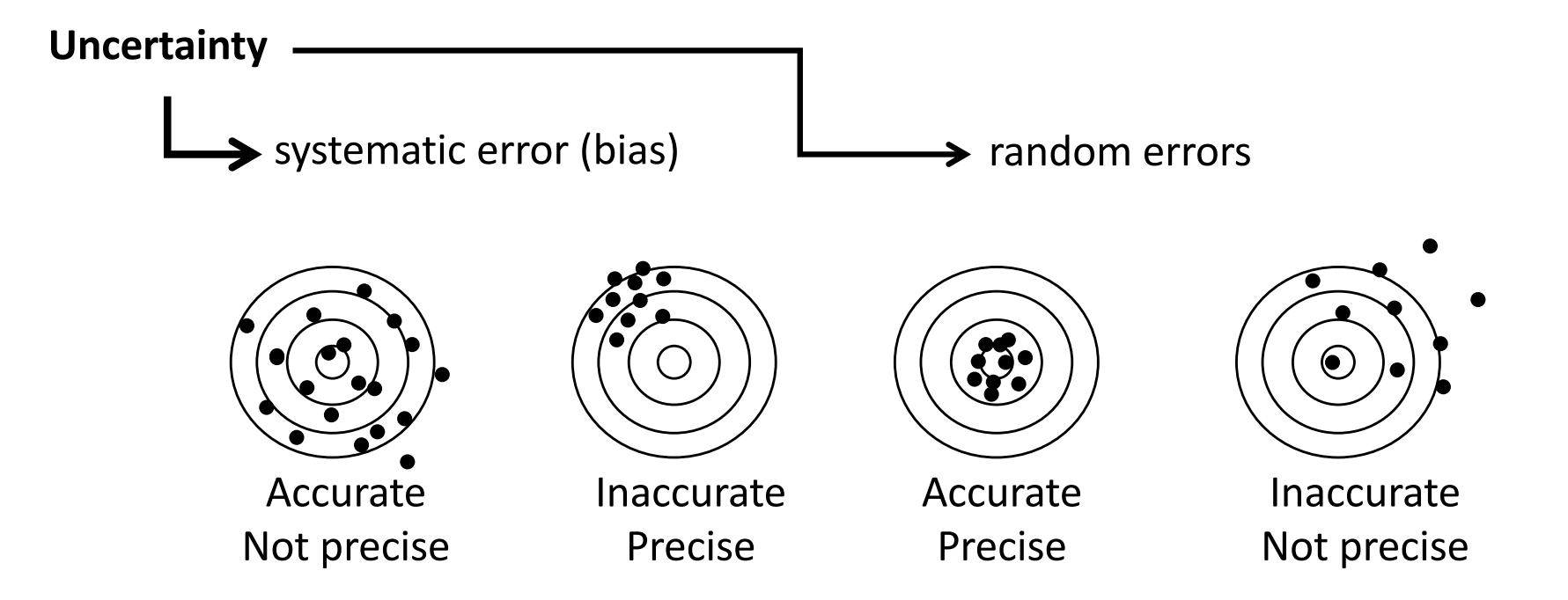

### Absolute and relative error

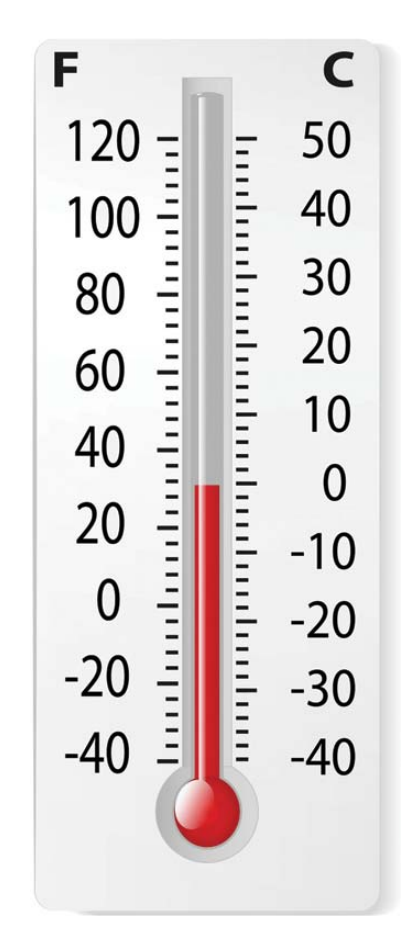

Truth:  $T_t = 1^{\circ}C$ Measurement:  $T_a = 0$ °C

True error:

\n
$$
\epsilon = |T_t - T_a| \qquad 1^{\circ}
$$
\nRelative error:

\n
$$
\eta = \frac{|T_t - T_a|}{|T_t|} = \frac{\epsilon}{|T_t|}
$$
\nPercent error:

\n
$$
\frac{\epsilon}{|T_t|} \times 100
$$

Problem: Do we ever know the truth?

**Questions for further thought:** What is the relative error in the example above if the truth is  $10^{\circ}$ ? Or  $100^{\circ}$ ?

What is the relative error if the truth is  $0^{\circ}$ ?

### An example (where we don't know the truth)

Binomial expansion  
\n
$$
(1+x)^a = 1 + ax + \frac{a(a-1)}{2!}x^2 + \frac{a(a-1)(a-2)}{3!}x^3 + \frac{a(a-1)(a-2)(a-3)}{4!}x^3 + \cdots
$$
\n
$$
|x| < 1, a \neq 0, real
$$

Compute  $1.4^{3.1}$  to within 10% approximate error, using as few terms as possible

First  
\napprox.: 
$$
(1 + 0.4)^{3.1} = 1 + 3.1 * 0.4 = 2.24
$$
  
\nSecond  
\napprox.:  $(1 + 0.4)^{3.1} = 1 + 3.1 * 0.4 + \frac{3.1(3.1 - 1)}{2!} 0.4^2 = 2.76$   
\n
$$
\left.\begin{array}{l}\n|2.24-2.76|/2.76 = 0.19 \\
>10\% \\
>10\% \\
\text{approx.:} \quad (1 + 0.4)^{3.1} = 1 + 3.1 * 0.4 + \frac{3.1(3.1 - 1)}{2!} 0.4^2 + \frac{3.1(3.1 - 1)(3.1 - 2)}{3!} 0.4^3 = 2.84\n\end{array}\right\}
$$

### **Numbers in Computers**

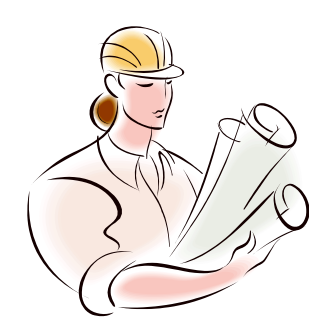

Base-10:

 $247 \rightarrow 2*10^2 + 4*10 + 7*10^0$ 

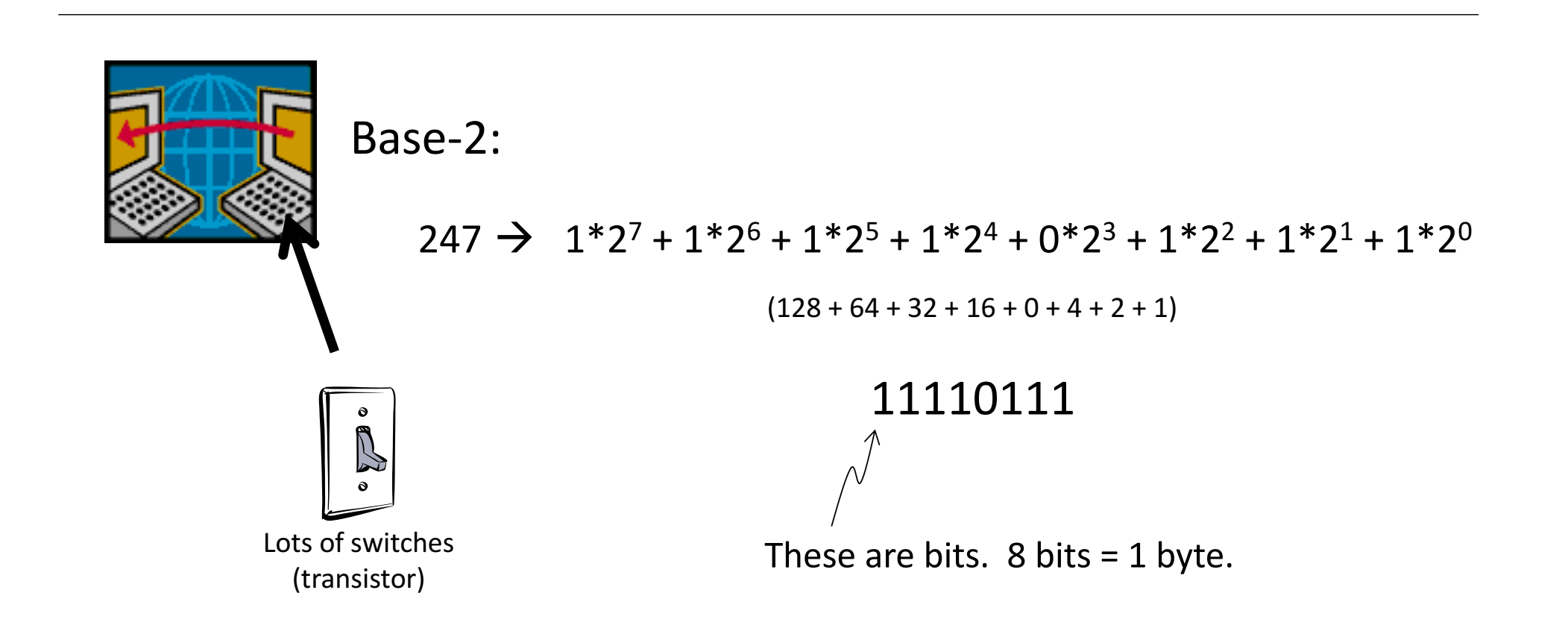

# **Numbers in Computers**

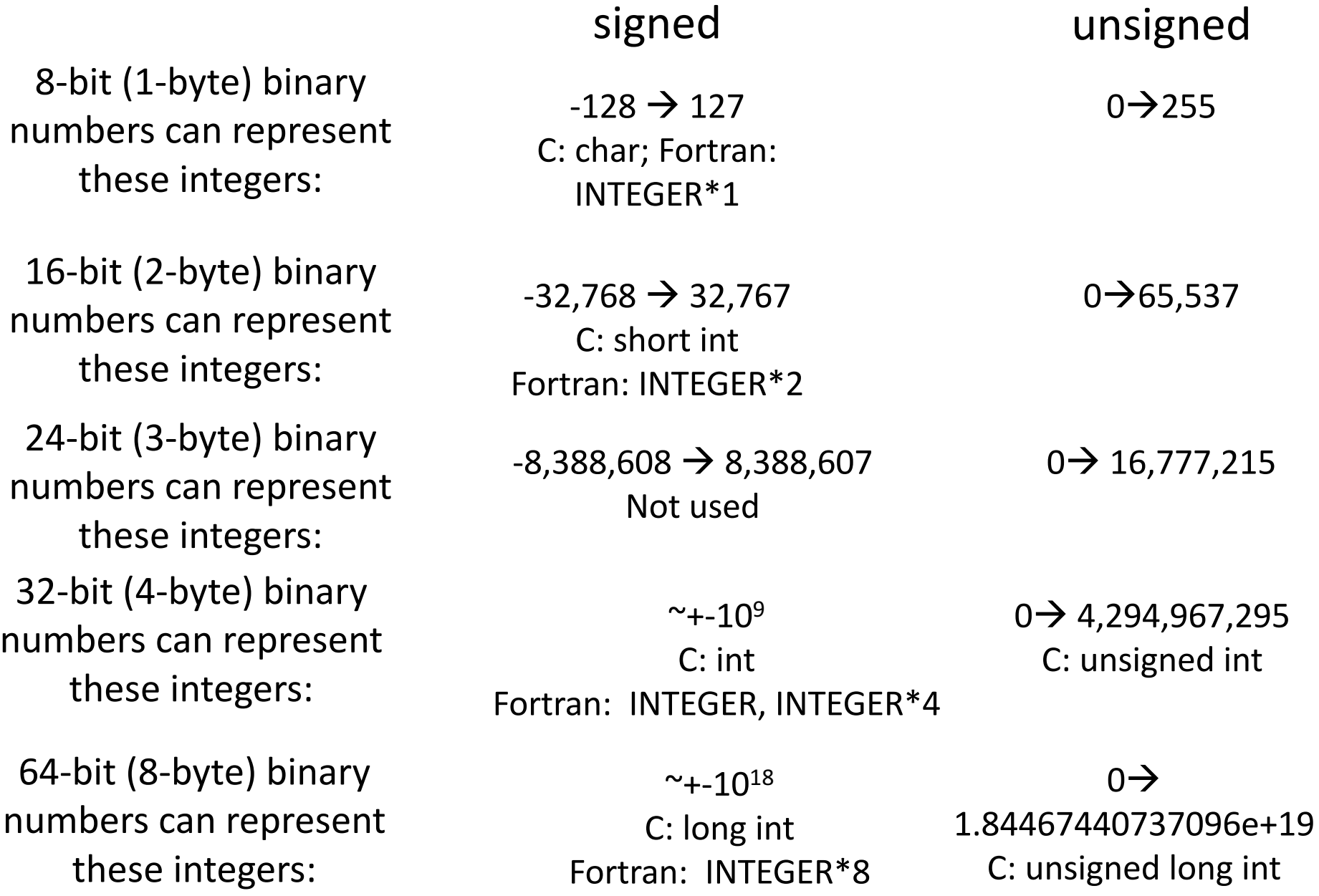

# Efficiency of Binary Numbers

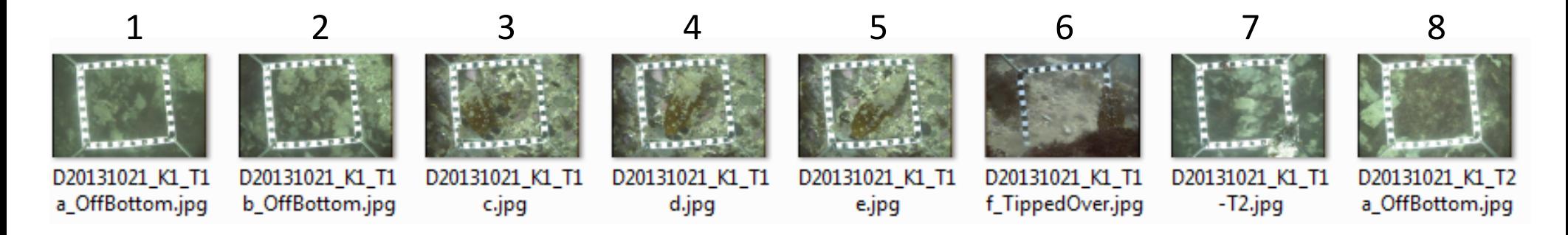

To access these photos, I need 8 unique numbers using base-10.

But, what if we address these photos using a binary representation of their address?

address for picture 5:

The  
ress for  
ture 5: 
$$
\begin{array}{|c|c|}\n\hline\nX & & \\
\hline\n+4 & & \\
\hline\n& & \\
\hline\n& & \\
\hline\n& & \\
\hline\n& & \\
\hline\n& & \\
\hline\n& & \\
\hline\n& & \\
\hline\n& & \\
\hline\n& & \\
\hline\n& & \\
\hline\n& & \\
\hline\n& & \\
\hline\n& & \\
\hline\n& & \\
\hline\n& & \\
\hline\n& & \\
\hline\n& & \\
\hline\n& & \\
\hline\n& & \\
\hline\n& & \\
\hline\n& & \\
\hline\n& & \\
\hline\n& & \\
\hline\n& & \\
\hline\n& & \\
\hline\n& & \\
\hline\n& & \\
\hline\n& & \\
\hline\n& & \\
\hline\n& & \\
\hline\n& & \\
\hline\n& & \\
\hline\n& & \\
\hline\n& & \\
\hline\n& & \\
\hline\n& & \\
\hline\n& & \\
\hline\n& & \\
\hline\n& & \\
\hline\n& & \\
\hline\n& & \\
\hline\n& & \\
\hline\n& & \\
\hline\n& & \\
\hline\n& & \\
\hline\n& & \\
\hline\n& & \\
\hline\n& & \\
\hline\n& & \\
\hline\n& & \\
\hline\n& & \\
\hline\n& & \\
\hline\n& & \\
\hline\n& & \\
\hline\n& & \\
\hline\n& & \\
\hline\n& & \\
\hline\n& & \\
\hline\n& & \\
\hline\n& & \\
\hline\n& & \\
\hline\n& & \\
\hline\n& & \\
\hline\n& & \\
\hline\n& & \\
\hline\n& & \\
\hline\n& & \\
\hline\n& & \\
\hline\n& & \\
\hline\n& & \\
\hline\n& & \\
\hline\n& & \\
\hline\n& & \\
\hline\n& & \\
\hline\n& & \\
\hline\n& & \\
\hline\n& & \\
\hline\n& & \\
\hline\n& & \\
\hline\n& & \\
\hline\n& & \\
\hline\n& & \\
\hline\n& & \\
\hline\n& & \\
\hline\n& & \\
\hline\n& & \\
\hline\n& & \\
\hline\n& & \\
\hline\n& & \\
\hline\n& & \\
\hline\n& & \\
\hline\n& & \\
\hline\n& & \\
\hline\n& & \\
\hline\n& & \\
\hline\n& & \\
\hline\n& & \\
\hline\n& & \\
\hline\n& & \\
\hline\n& & \\
\hline\n& & \\
\hline\n& & \\
\hline\n& &
$$

3 unique 'slots'

That's not bad for 8 locations. What is the efficiency for 64,000 locations?

### **Numbers in Computers**

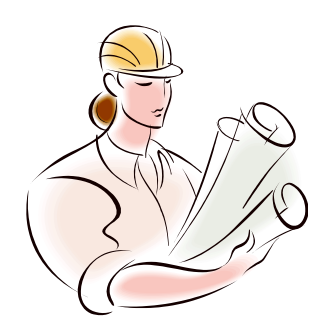

Base-10:

 $247.13 \rightarrow 2*10^2 + 4*10 + 7*10^0 + 1*10^{-1} + 3*10^{-2}$ 

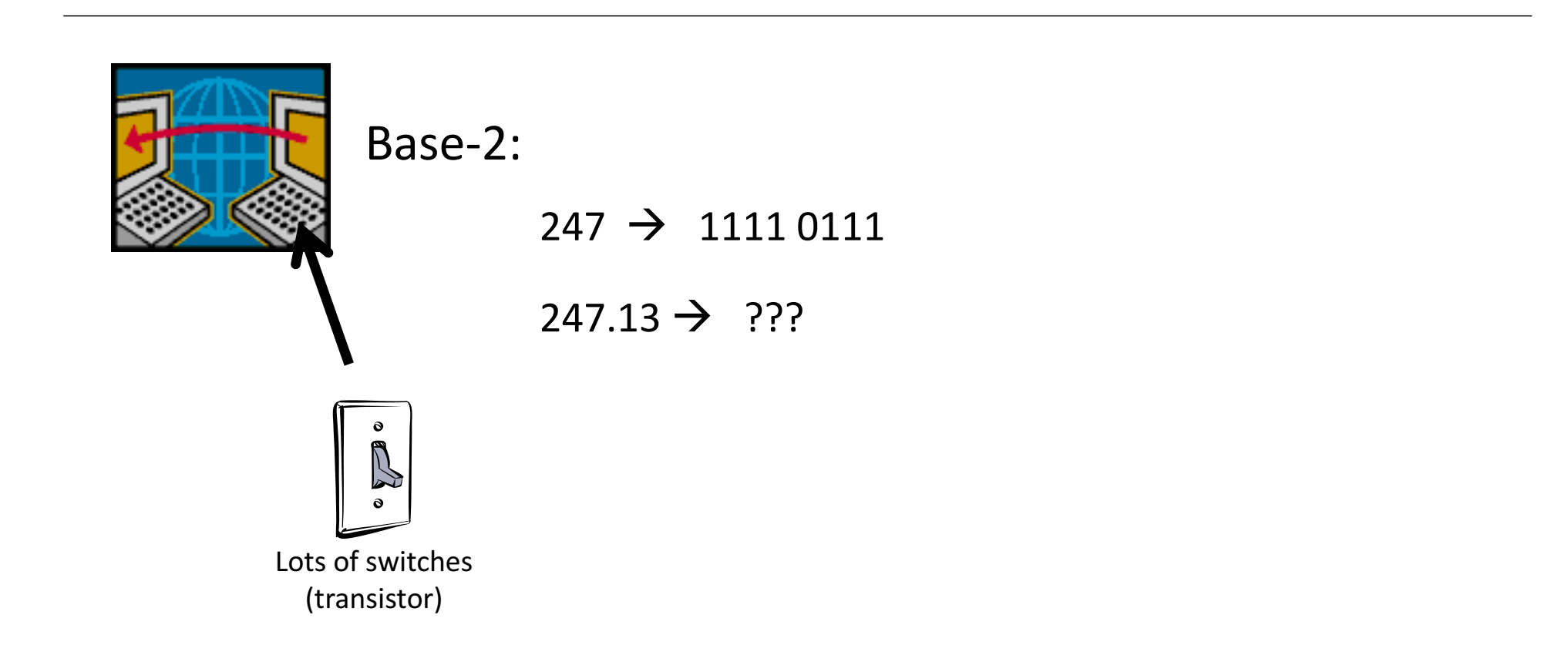

### Octal/Hexadecimal/Base 256

Base-8 (octal):

Group 3 bits in binary: 110 010 101 010  $\rightarrow$  06252 or 06252 No digit larger than 7!

### Base-16 (hexadecimal):

Group 4 bits in binary:  $1100 1010 0010 \rightarrow 0xDA2$ The digits are now: 0123456789ABCDEF

MAC Address: 78:4f:43:63:de:1c

### Base-256 (IP addresses):

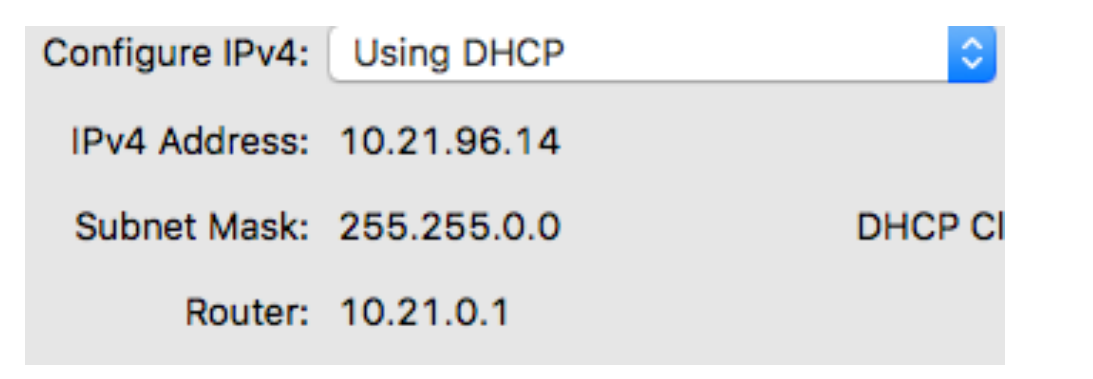

 $\rightarrow$  Integer numbers on a computer have a limited range!

 $\rightarrow$  Integer numbers have a constant true error (0.5)!

What can we do if we need larger numbers?

### **Floating Point Numbers**

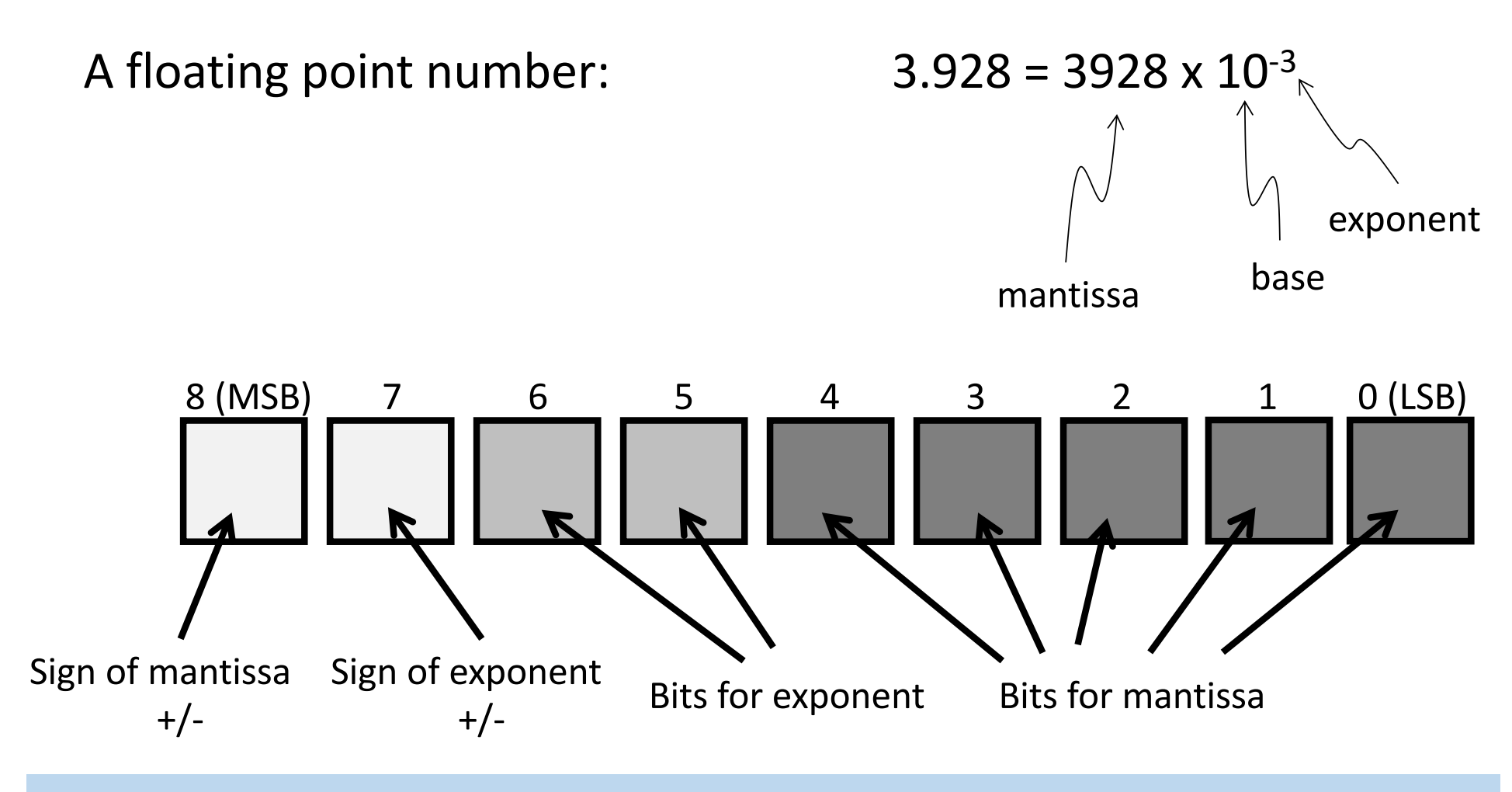

#### Questions:

Can I represent 3.928 with the 'boxes' (or bits) shown above? What is the precision of this floating point number?

# Anatomy of a 32-bit (a.k.a. single) **Floating Point Number**

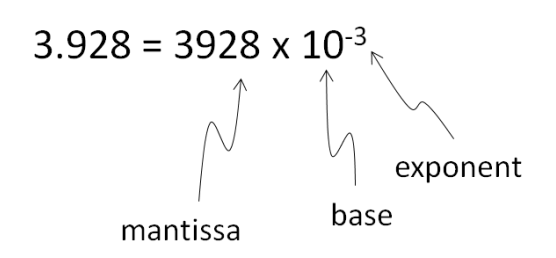

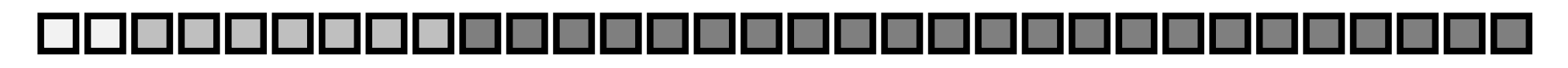

representing the exponent 2 sign bits

7 bits for The Contract Contract Contract Contract Contract Contract Contract Contract Contract Contract Contract Contract Contract Contract Contract Contract Contract Contract Contract Contract Contract Contract Contract

Range of exponents:  $0 \rightarrow 2^{7}$ -1 Range of mantissa:  $0 \rightarrow 2^{23}$ -1  $10^{-39}$   $\rightarrow$   $10^{38}$ ,  $\sim$  7 digits of precision

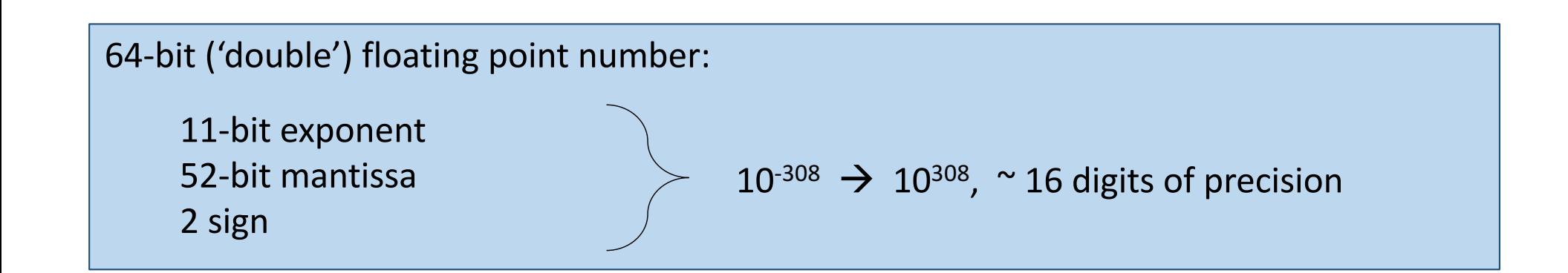

# 64 bit (8-byte) floating point number

IEEE 754 standard, used internally by MATLAB

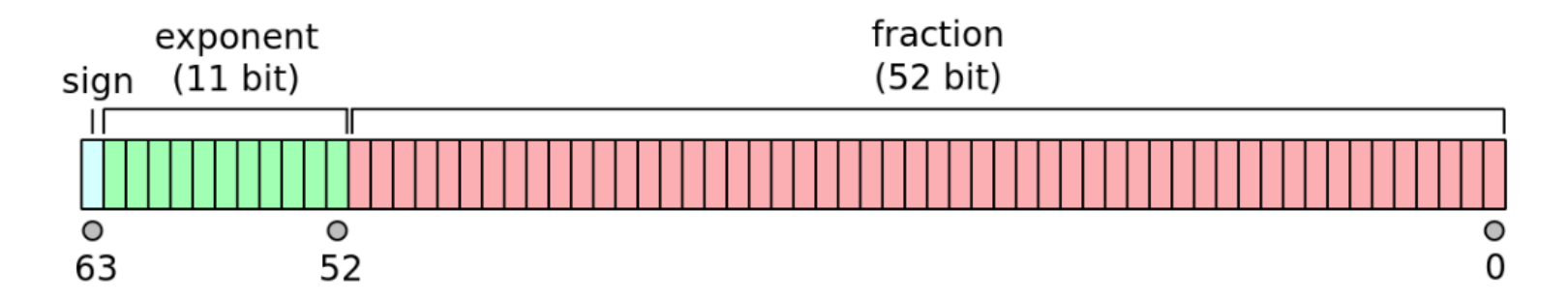

The real value assumed by a given 64-bit double-precision datum with a given biased exponent e and a 52-bit fraction is

$$
(-1)^{{\rm sign}} (1.b_{51}b_{50} \ldots b_0)_2 \times 2^{e-1023}
$$

or

$$
(-1)^{{\rm sign}}\left(1+\sum_{i=1}^{52}b_{52-i}2^{-i}\right)\times 2^{e-1023}
$$

Between  $2^{52}$ =4,503,599,627,370,496 and  $2^{53}$ =9,007,199,254,740,992 the representable numbers are exactly the integers. For the next range, from  $2^{53}$  to  $2^{54}$ , everything is multiplied by 2, so the representable numbers are the even ones, etc. Conversely, for the previous range from 2<sup>51</sup> to 2<sup>52</sup>, the spacing is 0.5, etc.

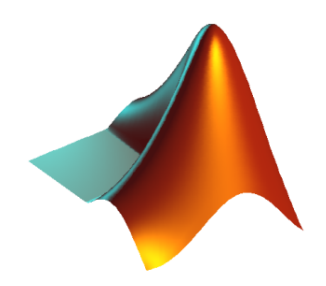

# MATLAB example: very small numbers (de-normalized numbers, gradual underflow

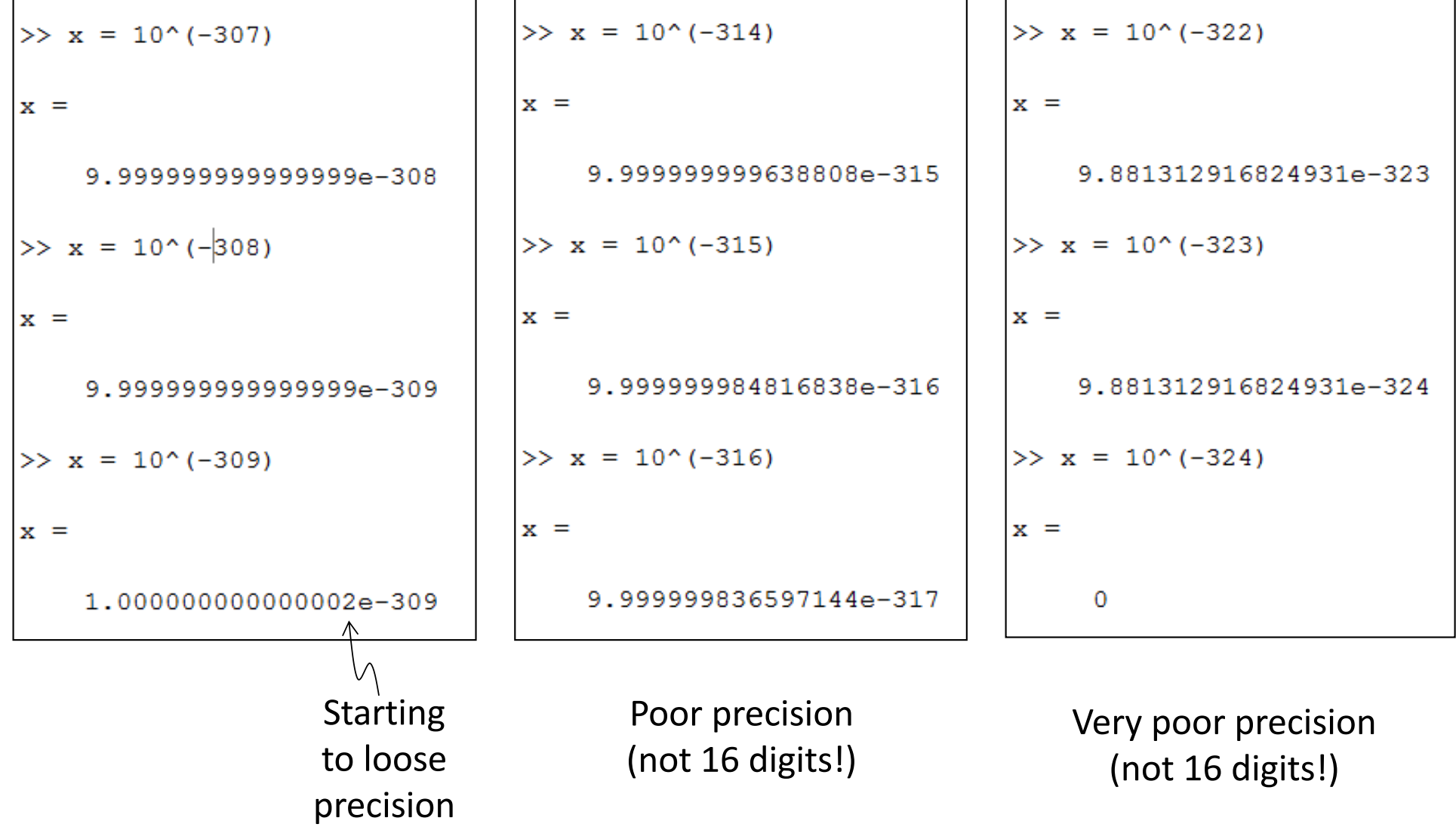

 $\rightarrow$  Floating point numbers have a much larger range than integers with the same storage requirement

 $\rightarrow$  Floating point numbers have a (more or less) constant relative error (precision)

 $\rightarrow$  Only a very limited subset of real numbers can be represented on a computer

# Sick cases (usually coding error)

# $1/0$ , 2e222^2  $\rightarrow$  Floating point  $overflow \rightarrow Inf$

# $2e-222^2 \rightarrow$  Floating point underflow  $\rightarrow$  0

 $0/0 \rightarrow$  Makes no sense  $\rightarrow$  NaN

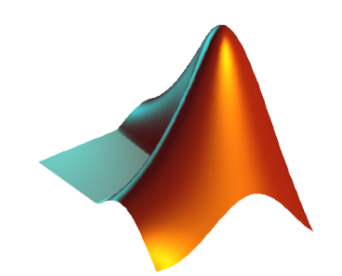

# MATLAB example

# $\frac{1.1 \times 10^{-exponent}}{1.0 \times 10^{-exponent}} = 1.1$

```
clear all; close all;
% this is a simple matlab script to examine the percent error
 in very small numbers using MATLAB's native doubl precision
  number scheme.
导
  The script examines the difference in the ratio
웋
屠
웋
        1.1 x 10^-exponent
            导
        1.0 x 10^-exponent
导
导
exponent = 300:330;for i = 1: length (exponent)
    num = 1.1*10^(-exponent(i));den = 1.0*10^(-exponent(i));x(i) = num/den:
end
perError = 100*abs(x-1.1)/1.1;% this is the percent error
% plot the result in a linear plot (is this hard to see?)
subplot (211)
plot (exponent, perError, 'o')
xlabel('exponent')
ylabel ('% Error')
% plot the result in a log plot
subplot (212)
semilogy(exponent, perError, 'o')
xlabel('exponent')
ylabel ('% Error')
```
#### Results

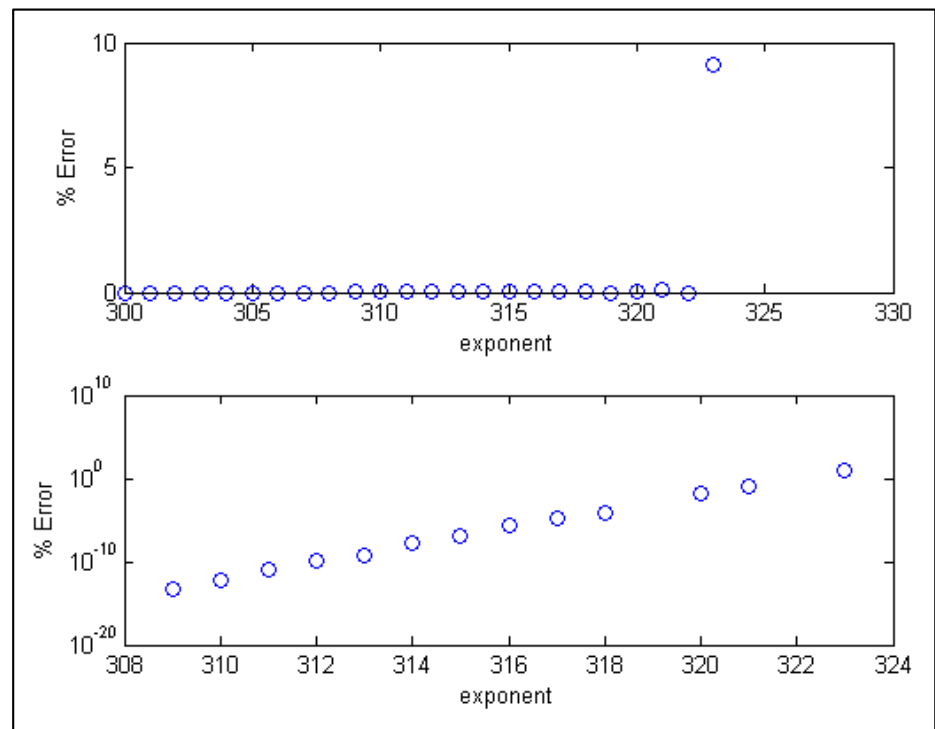

#### Question:

The MATLAB code uses exponents as high as 330 (10^-330). Why don't we see this in our plot? What does MATLAB give as a % error for these high exponents? 

### Quantization Error

Limitations in precision leads to truncation or rounding Example: audio sampling (16 bit ADC typically)

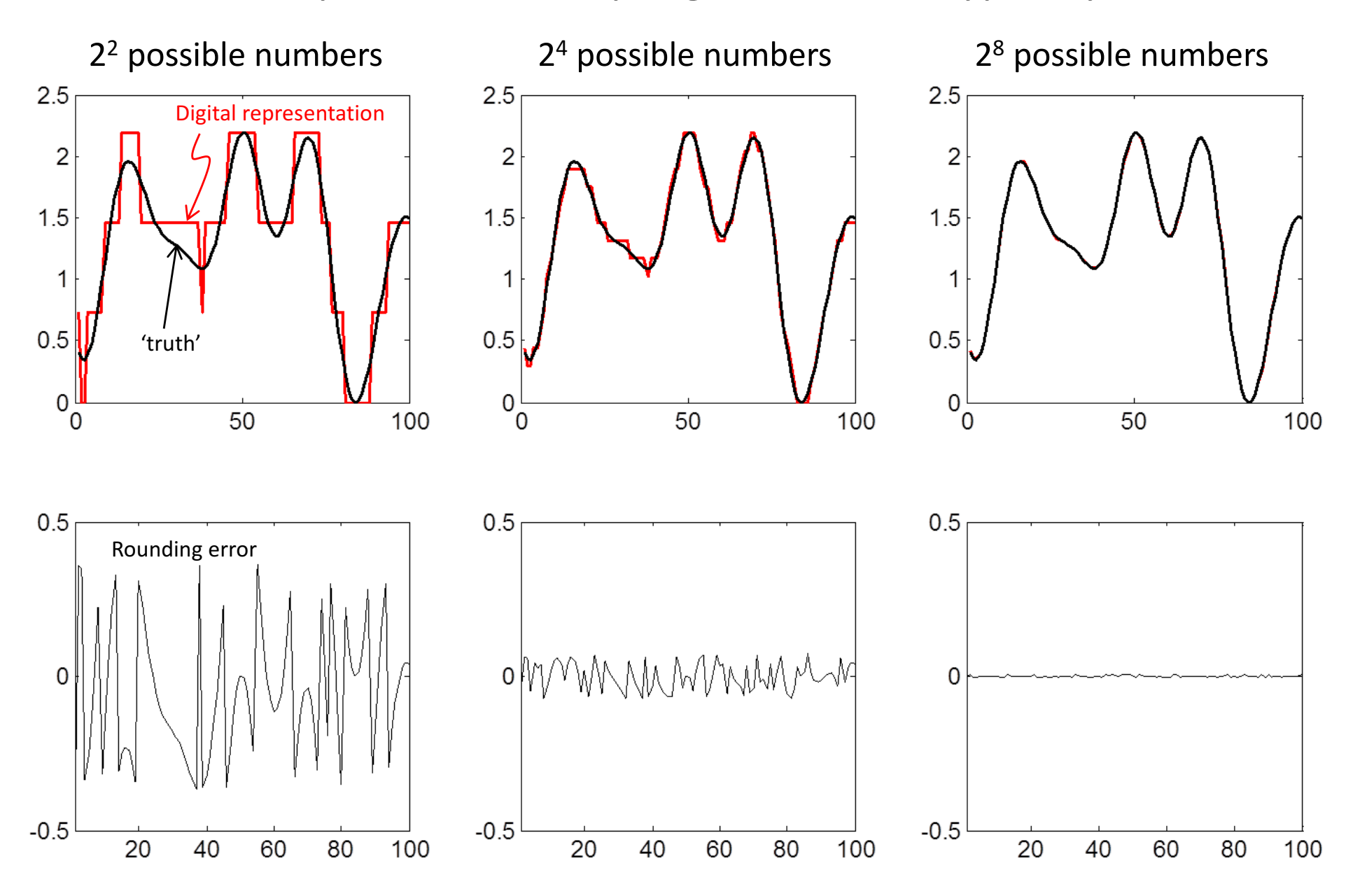

#### **Return to the first example:**

This is the answer my computer gave when I used about a number scheme that had about 7 decimal digits of precision:

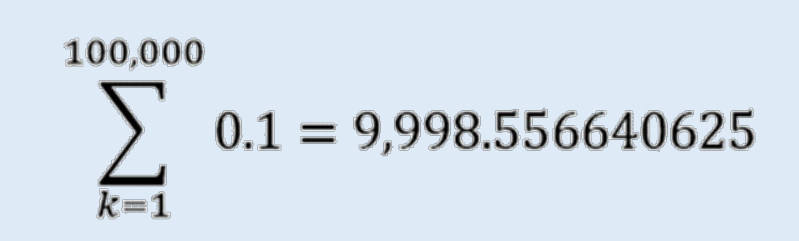

The individual error in precision is small, but because were doing a large number of computations that depend on the results of earlier ones, the error grows large:

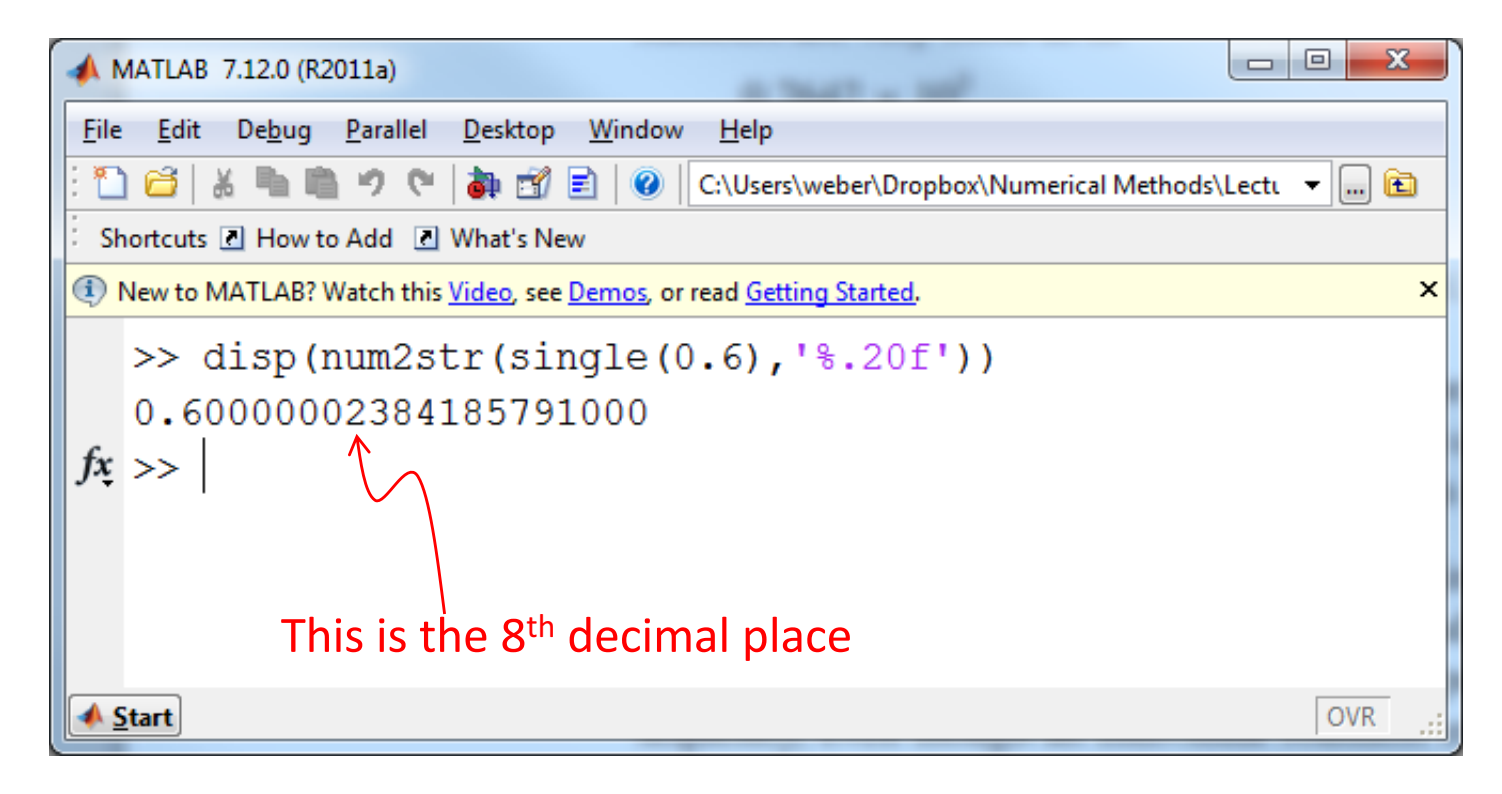

# How to represent text?

Each character is one byte  $\rightarrow$  ascii (American Standard Code for Information Interchange) table. 0-31 are control characters, 128-255 are extras, some are not printable.

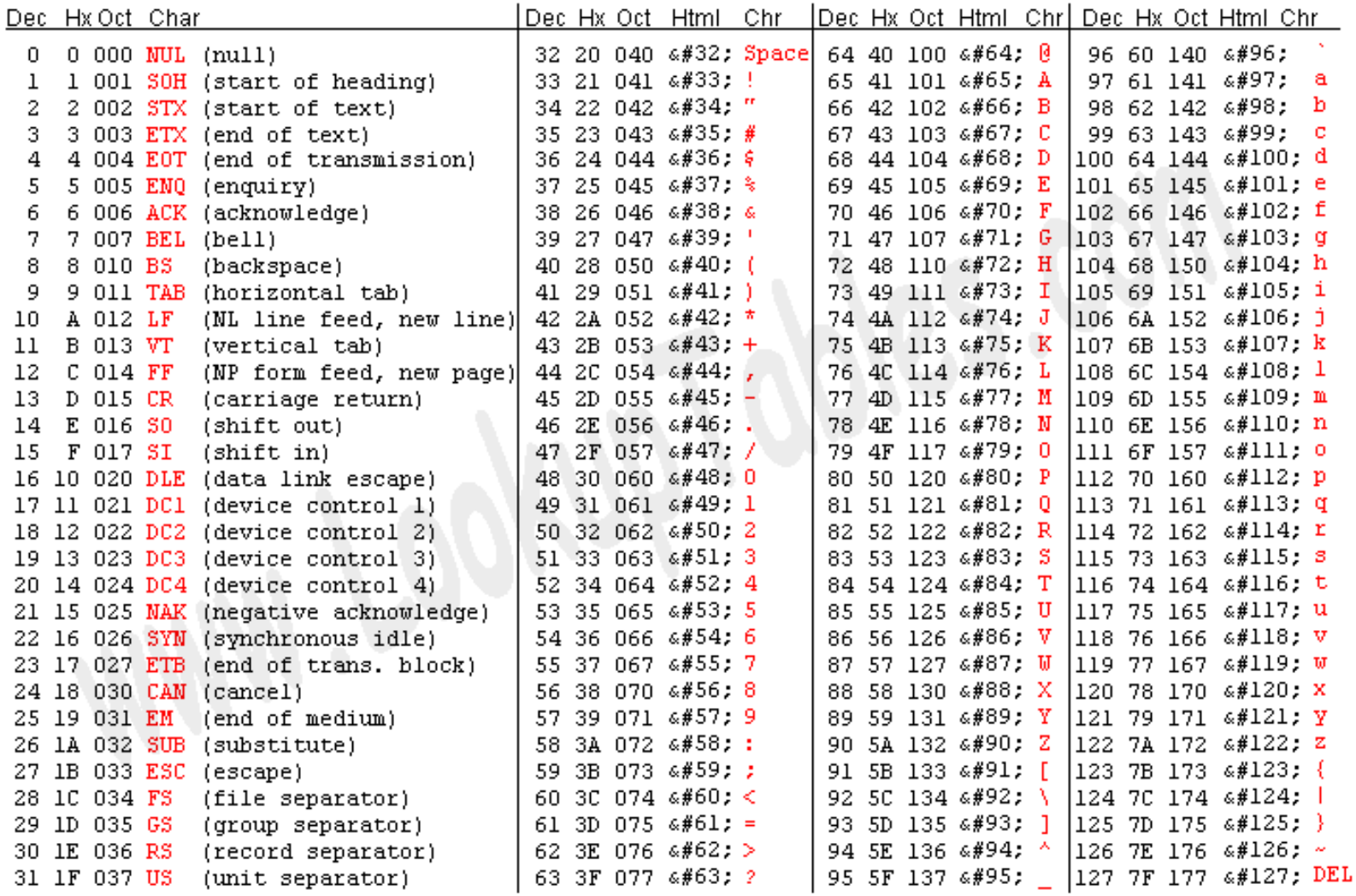

Source: www.LookupTables.com

# How to represent text and other stuff?

One line of text  $\rightarrow$  'text'<lf> or 'text<cr><lf>

End of file  $\rightarrow$  <ctrl>Z (26) only Microsoft

How to store a picture  $\rightarrow$  3 bytes per pixel rgbrgbrgb..... Then compress (jpg)

How to store sound  $\rightarrow$  16bit (2byte) samples at 44,200 Hz  $\rightarrow$  5304000 bytes/minute  $\rightarrow$  ~100 minutes on a CDROM (wav file).

# Number Representations in Computers

**character 'char'**

A 1-byte individual character

ASCII Characters:  $!$  " # \$ % & '( ) \* +, -./01  $23456789$ :; < = >? $@A$ B C D F F G H I I K I M N O P  $Q$  R S T U V W X Y Z  $[\ ]$  ^  $\ ]$ abcdefghljklmnopq  $r \,$ s t u v w x y z {  $\vert$  } ~

In the MATLAB command window: >> char(32:126)

**integer int**

An integer value

Either signed: …-5,-4,-3,-2,-1,0,1,2,3,4,…

or unsigned: 0,1,2,3,4,5,…

The number of values that can be represented depends on the number of bytes: 1 byte (unsigned):  $0\rightarrow 255$ 2 byte (short, unsigned):  $0\rightarrow 65,535$ 4 byte (long, unsigned):  $0\rightarrow 4.294.967.296$ 

**floating point point**

A floating point value

Single (4 bytes)

- 6-9 significant decimal points
- max value is  $~2x10^{38}$

Double (8 bytes)

- 15-17 significant decimal points
- max value is  $~1x10^{308}$

Quadruple (16 bytes)

### Unit Systems

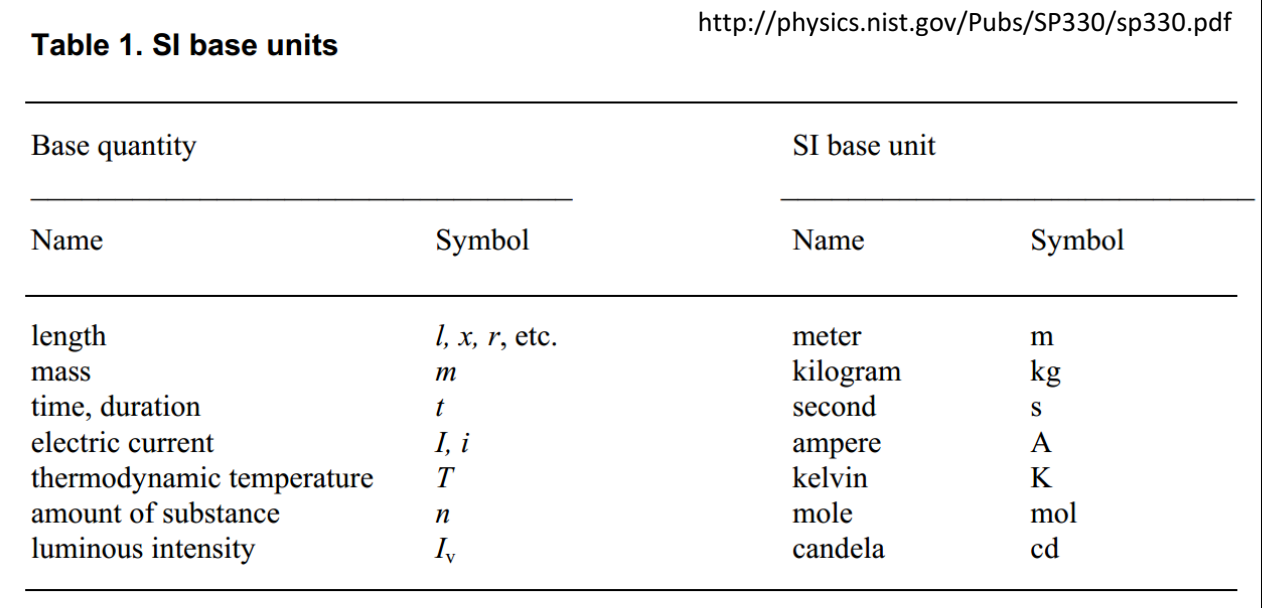

#### Air Canada Flight 143: "Gimli Glider"

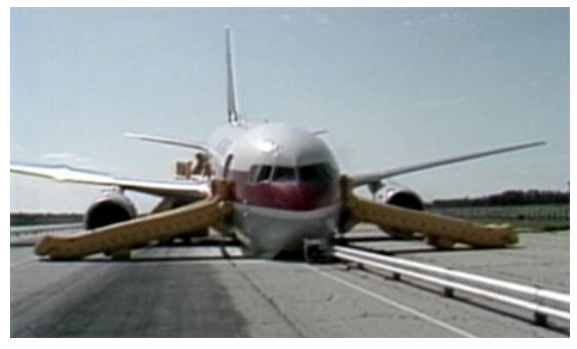

#### TABLE 1.1 SI Units

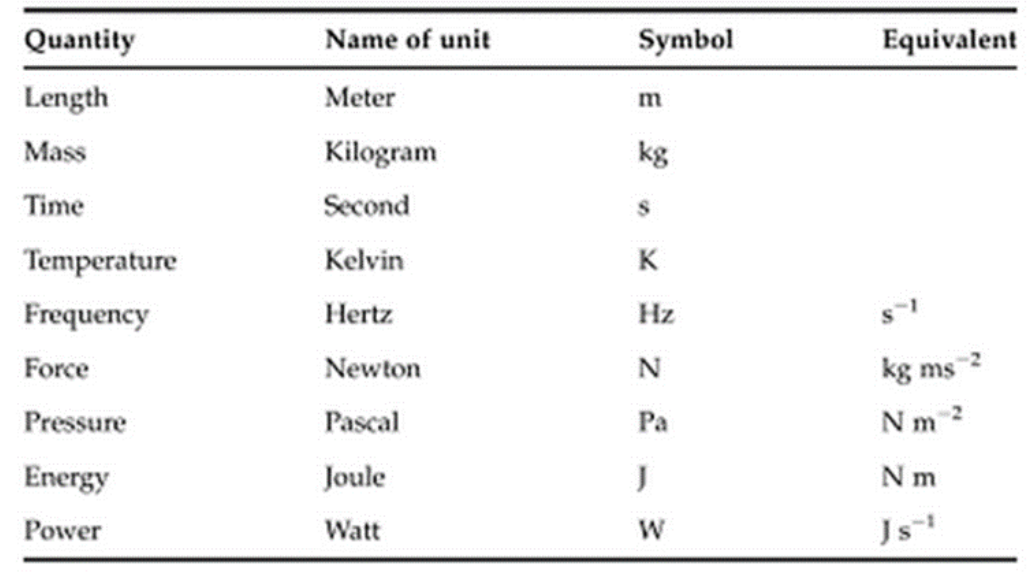

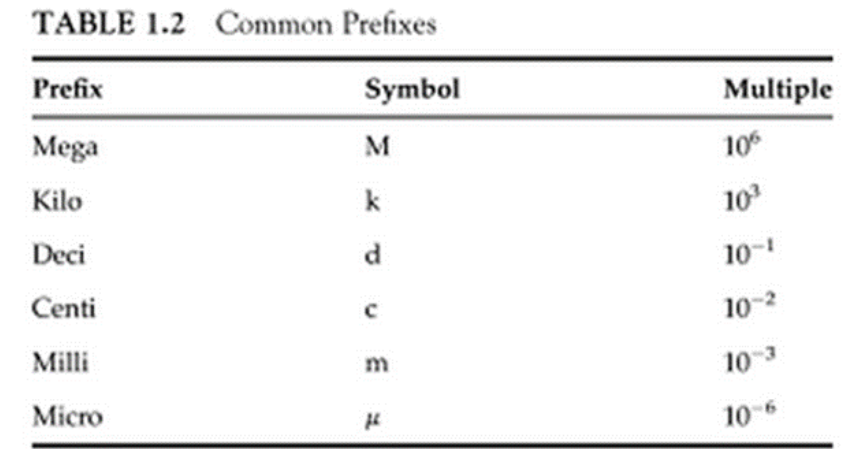

From Kundu and Cohen, Fluid Mechanics.

### Unit Systems

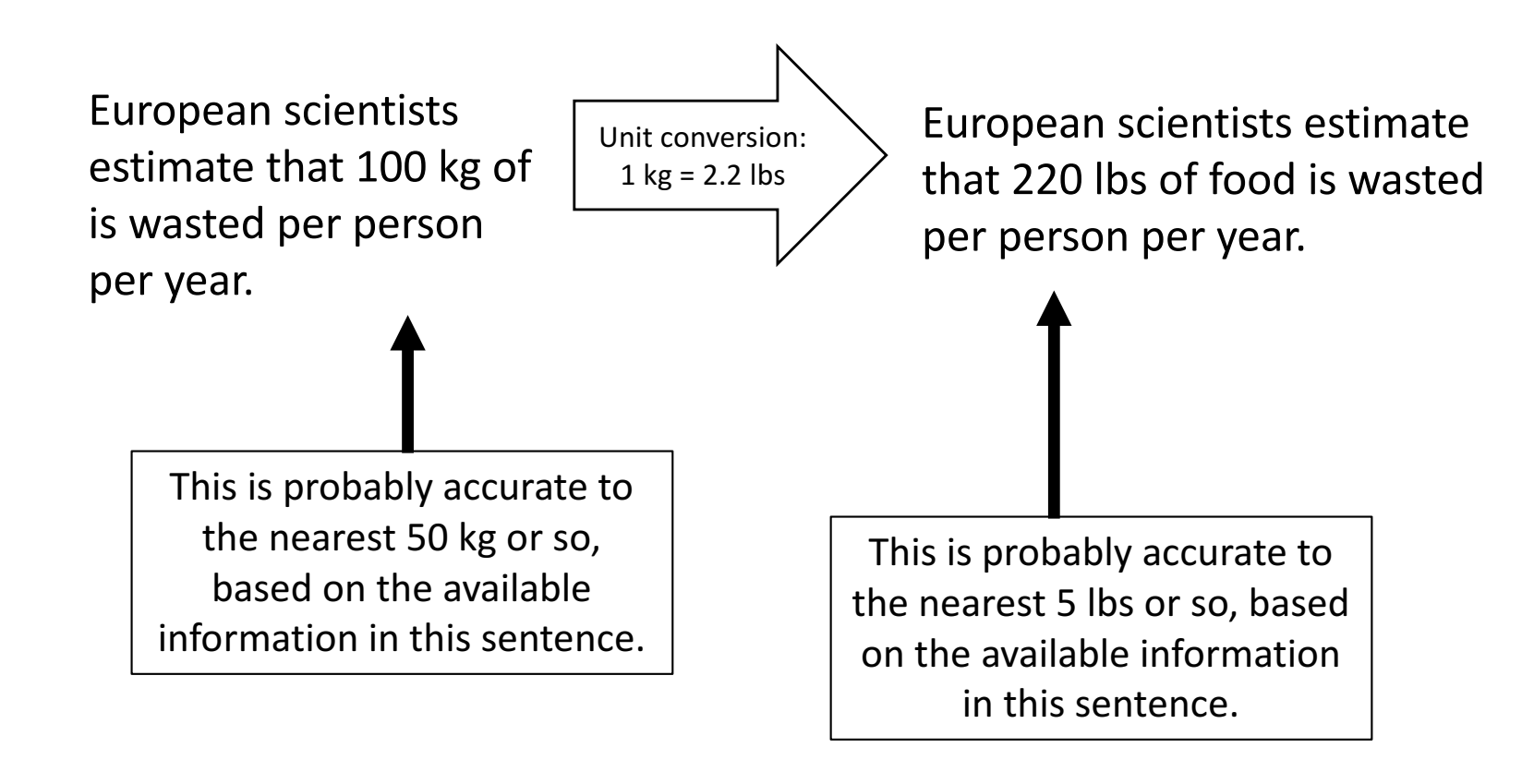

A better way to say this: European scientists estimate that 100 kg (about 220 lbs) of food is wasted...

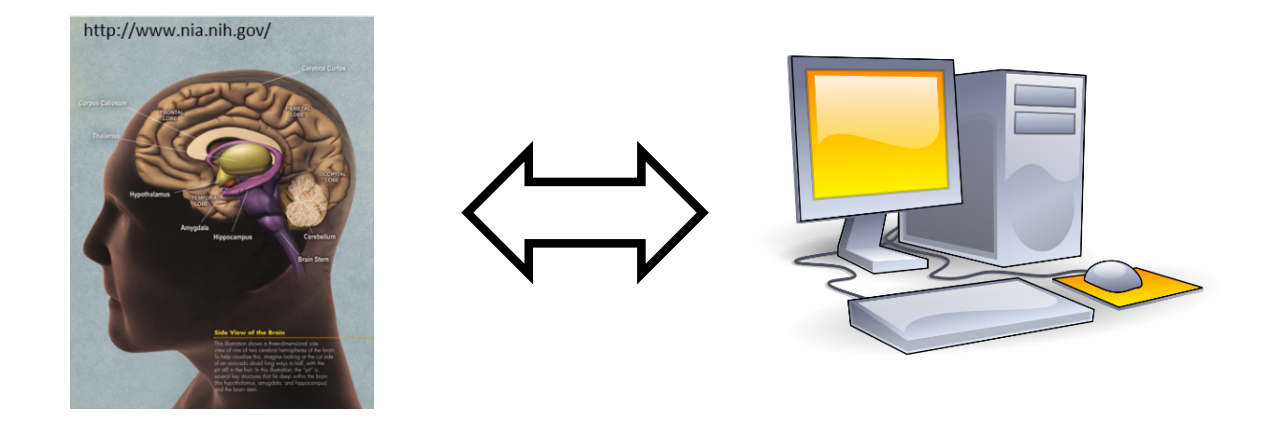

### **Take home message:** pay attention to what you are asking your computer, and to what your computer is give you for an answer.

- Significant digits
- Accuracy and precision
- Number systems
- Quantization error